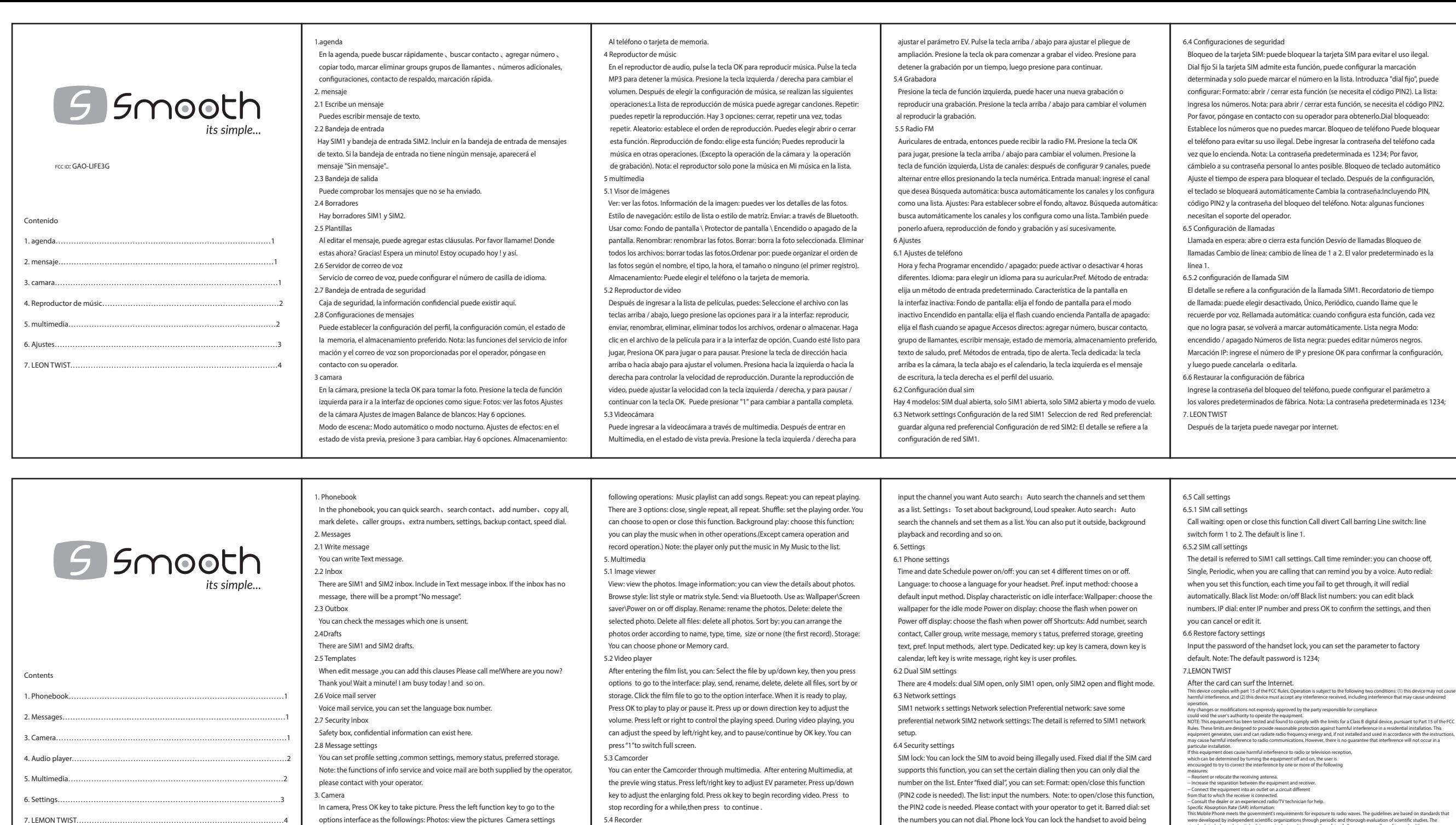

Press left function key, you can make a new record or play recording, Press up\down key to change the volume when play the recording. 5.5 FM radio

Image settings White balance : There are 6 options. Scene mode: :Auto mode or night mode. Effect settings: At previewing status, press 3 to switch. There are 6

In audio player, Press OK key to play music. Press MP3 key to stop music. Press left\right key to change the volume .After choosing music settings, there are the

options. Storage: To phone or memory card.

4. Audio player

Input headset then you can receive the FM radio. Press OK key to play, Press up\down key to change the volume .Press left function key, Channel list: After setting 9 channels, you can switch among them by pressing the numeric key. Manual input:

were developed by independent storetific regardizations through periodic and thoroughle evaluation of scientific studies. The state standards includes the state standards includes the state standard in the state standard i

illegally used. You have to input the handset password each time you power on the handset. Note: The default password is 1234; please change it to your personal password as soon as possible. Auto keypad lock Set the waiting time for locking keypad. After setting, the keypad will be locked automatically . Change the password: including PIN, PIN2 code and the password of the handset lock. Note:

some functions need the support of the operator.